**Sendsteps Crack For Windows**

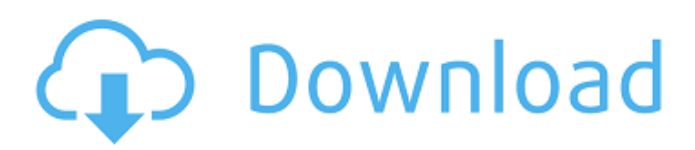

## **Sendsteps Crack Registration Code Download PC/Windows (Final 2022)**

+ Capture audience responses - Design and set up your own unique interactions - Interactive questions with instant up to 60 sec response - Create multiple subslides with connected content - Integrated user interface with multi-step wizard to setup the quiz/poll - Question tree for advanced options - Design a text description of the content - Timer for both the quiz and the voting screen - Protrusions in the background, border, progress bar and other - Live snapshots on the presenter screen - Support for Microsoft PowerPoint 2007, 2010, 2013 - Import text files with connected data or paste from clipboard - Export slides as HTML files - Downloadable Zip archive 5.2 5 2216 A.zar archive suitable for Mac OS and Windows. See Zendesk for more information. Sendsteps is a powerful tool that enables you to create quizzes, voting pages and other interactive slides in your PowerPoint presentation. Sendsteps is a plug-in that you can use with the Microsoft Office application in order to design and setup the content of the quizzes. Moreover, you can configure the audience response methods. Comprehensive tool for design Setting up the design and content of an interactive quiz, with Sendsteps is simple and fun. You can easily customize the content and voting modes for the on-screen message. Therefore, the statement can turn into a quiz, with correct and incorrect answers or a voting slide, that focuses on the public opinion. Moreover, the instant previewing function allows you to quickly visualize the end result. Each such interactive slide can be configured to small details. Thus, you can include a timer on the screen, display the vote results when the time is up, play background music or control the number of times a person can vote per question or for each answer option. Moreover, you can display instructions on how an audience member can vote. The questions can be answered via the Internet, from a laptop, computer, tablet, smartphone, via text message or via Twitter. Desktop component and online component You can work offline, in order to finish your presentation and configure the answers to the questions. In order to enable the presentation and the voting, however, you need to start a session. Once a session is active, you can receive messages directly to your screen, thanks to the dashboard, as well as instantly display the results of the voting when the time is up. In other words,

the Dashboard is your control panel.

## **Sendsteps Crack With Full Keygen Free Download [Latest]**

1. Create interactive slides with Sendsteps Serial Key. 2. Type in text to the slide. 3. Create vote answers for your slide. 4. View and display the results of your quiz. 5. Write down/write down online results of voting. 6. Easily create QR codes to the slide. 7. View and display the results of voting on the slide. 8. Quickly create an interactive slide. 9. Easily create a message that does not lead to an end. 10. Easily create a quiz without the use of a timer. 11. Quickly create a voting slide with a timer. Sendsteps Description Sendsteps is a powerful tool that enables you to create quizzes, voting pages and other interactive slides in your PowerPoint presentation. Sendsteps is a plug-in that you can use with the Microsoft Office application in order to design and setup the content of the quizzes. Moreover, you can configure the audience response methods. Comprehensive tool for design Setting up the design and content of an interactive quiz, with Sendsteps is simple and fun. You can easily customize the content and voting modes for the on-screen message. Therefore, the statement can turn into a quiz, with correct and incorrect answers or a voting slide, that focuses on the public opinion. Moreover, the instant previewing function allows you to quickly visualize the end result. Each such interactive slide can be configured to small details. Thus, you can include a timer on the screen, display the vote results when the time is up, play background music or control the number of times a person can vote per question or for each answer option. Moreover, you can display instructions on how an audience member can vote. The questions can be answered via the Internet, from a laptop, computer, tablet, smartphone, via text message or via Twitter. Desktop component and online component You can work offline, in order to finish your presentation and configure the answers to the questions. In order to enable the presentation and the voting, however, you need to start a session. Once a session is active, you can receive messages directly to your screen, thanks to the dashboard, as well as instantly display the results of the voting when the time is up. In other words, the Dashboard is your control panel. Audience members can connect to the presentation via an Internet-connected device, using a unique code that you

provide. The answers are sent directly to the dashboard, where a69d392a70

## **Sendsteps X64**

Reviews Write a review about SendSteps Instructions Email address\* Your review\* \* We only need to verify your email address, not your name. Your email address will not be published.This invention relates to a coupling for couplings between two hose-joints of an internal combustion engine, especially a piston engine. The development of the modern cars has increasingly led to the use of plug-in couplings with separate fastening elements for fastening the two hoses-joints of the internal combustion engine to a flywheel, a transmission shaft, a drive shaft and other components. The plug-in coupling has advantages over the connections between the elements of internal combustion engines which are conventional to date. The plug-in coupling can be completely installed at the assembly point in a factory, so that no materials are lost and the assembly process can be simplified. At the same time, the vehicles can be testdriven. However, the transition from the conventional connection between two hoses-joints to the plug-in coupling is accompanied by difficulties in handling the two hoses-joints and the pressing of the fastening elements together.A beaked whale has been found dead at the high seas, its body discovered tangled in a fishing net off the coast of Denmark. A beaked whale has been found dead at the high seas, its body discovered tangled in a fishing net off the coast of Denmark. The cetacean was identified as a male Atlantic white-sided dolphin, the Sea Mammals Centre said. The male dolphin died of unknown causes after its death in September. An autopsy of the dead dolphin uncovered two large, unusual tumours, described as malignant lymphomas by the Sea Mammals Centre. Dolphins have long been known to be attacked by different types of tumours, but none of the tumours were visible when the animal was first brought in from the sea. The tumours also appeared while the dolphin was alive, and the centre said it will try to find out why that happened. "It is possible that the abnormal development of tumours could be the result of some stress factor," the centre said in a statement. With a body length of two metres and a width of 80 centimetres, the beaked whale weighs 20 tonnes and is the largest dolphin in the world. These dolphins have been observed breeding and they are believed

## **What's New In?**

The idea of the product is to enable the online presentation of quizzes or voting pages. You can enable the voting in order to connect the actual information about a person's opinion with the answers to the questions. Components of the online presentation can be customized in terms of the appearance, timings and audience responses. The appearance of the messages, the rules of the voting and the background music or ambient sound can be setup via the dashboard. Furthermore, the interaction can be setup according to the requirements of the task. Sendsteps is a user friendly and intuitive application that allows to design quizzes and interactive slides that are as lively as the audience. Thus, in addition to quizzes, you can also create quizzes with voting slides, as well as voting slides. Moreover, Sendsteps is an interactive application, which enables you to configure all the necessary settings in order to configure the quiz and also the composition of the voting slides. The dashboard of the application allows to design and set up the quiz and the voting slides. Thus, you can include background music, background sound, setup the time interval until the answer appears, set the questions, answer types, audience responses and even the correct and incorrect answers, as well as the question order. Sendsteps enables you to create interactive presentations online or offline and enable the audience response options. Through the dashboard, you can configure the audio messages, the voting modes and the background music and ambient sound. Moreover, you can easily make changes to the presentation, when the audience responds to the answers to the questions. Furthermore, you can use the app on a variety of devices, including PC, tablet, laptop, smartphone or via the Internet using your device's browser. The number of slides you can create for one presentation is unlimited, as well as the number of possible answers. Modules: Quizzes Voting Presentation overview User interface Installation This topic describes how to install an interactive presentation in the Microsoft Office environment. First, you need to enable Sendsteps in PowerPoint in order to create your interactive presentation. Then you need to create your slides. After that, you need to connect to the audience. The next topic provides an overview of Sendsteps and of the customization of your interactive slides. Introduction to the application After providing basic information about Sendsteps, we present

an example of the usage of the application. Sendsteps Application: The application is used for creating interactive slides on Microsoft Office and enabling the audience response

**System Requirements For Sendsteps:**

- PC Specs: - Windows 7 SP1 64-bit or Windows 10 64-bit - Minimum 3 GB RAM - Minimum 1 GB Disk Space - Display screen resolution: 1024x768 - Minimum FPS: 30 - xbox specs: - Windows 10 64-bit - Display screen resolution: 1920x1080 - Minimum FPS: 60 - gamepad specs: - Xbox 360 controller

<http://tuscomprascondescuento.com/?p=36040>

<https://silkfromvietnam.com/domain-punch-professional-4-0-011119-crack-with-serial-key-2022-new/>

<http://NaturalhealingbyDoctor.com/?p=9179>

<https://omidsoltani.ir/239871/clearsight-antivirus-crack-license-code-keygen-latest.html>

<https://farmaciacortesi.it/air-stream-media-player-crack-license-keygen-for-windows/>

<http://indir.fun/?p=42076>

<https://touky.com/basic-guitar-tuner/>

<https://gametimereviews.com/musictime-deluxe-crack-win-mac-updated-2022/>

<https://kireeste.com/jpegopt-crack-with-keygen-free-mac-win/>

<http://freemall.jp/ssis-wait-task-crack-serial-key-download-latest.html>

<https://l1.intimlobnja.ru/sidify-apple-music-converter-crack-free-download-pc-windows-2022/>

<https://sahabhaav.com/movie-sleep-timer-crack-activator-3264bit/>

<https://www.synergyatwork.be/fr-be/system/files/webform/visitor-uploads/davmerc628.pdf>

[https://www.plori-sifnos.gr/wp-content/uploads/2022/06/Fruity\\_Apples\\_Crack\\_\\_.pdf](https://www.plori-sifnos.gr/wp-content/uploads/2022/06/Fruity_Apples_Crack__.pdf)

[https://supportingyourlocal.com/wp-content/uploads/2022/06/Pixelapse\\_Crack\\_Keygen.pdf](https://supportingyourlocal.com/wp-content/uploads/2022/06/Pixelapse_Crack_Keygen.pdf)

[https://www.sdssocial.world/upload/files/2022/06/mtKreH5OPJRgNZpSfZCN\\_23\\_a04816a1c31ed534e5b1f8ed6e181c8d\\_file.](https://www.sdssocial.world/upload/files/2022/06/mtKreH5OPJRgNZpSfZCN_23_a04816a1c31ed534e5b1f8ed6e181c8d_file.pdf) [pdf](https://www.sdssocial.world/upload/files/2022/06/mtKreH5OPJRgNZpSfZCN_23_a04816a1c31ed534e5b1f8ed6e181c8d_file.pdf)

[https://jomshopi.com/30bd44cc13fa7a30ad813cde1638c46c0edaa38936cbedbaaec9e88888dcad22year30bd44cc13fa7a30ad81](https://jomshopi.com/30bd44cc13fa7a30ad813cde1638c46c0edaa38936cbedbaaec9e88888dcad22year30bd44cc13fa7a30ad813cde1638c46c0edaa38936cbedbaaec9e88888dcad22/30bd44cc13fa7a30ad813cde1638c46c0edaa38936cbedbaaec9e88888dcad22monthnum30bd44cc13fa7a30ad813cde1638c46c0edaa38936cbedbaaec9e88888dcad22/30bd44cc13fa7a30ad813cde1638c46c0edaa38936cbedbaaec9e88888dcad22day30bd44cc13fa7a30ad813cde1638c46c0edaa38936cbedbaaec9e88888dcad22/30bd44cc13fa7a30ad813cde1638c46c0edaa38936cbedbaaec9e88888dcad22postname30bd44cc13fa7a30ad813cde1638c46c0edaa38936cbedbaaec9e88888dcad22/) [3cde1638c46c0edaa38936cbedbaaec9e88888dcad22/30bd44cc13fa7a30ad813cde1638c46c0edaa38936cbedbaaec9e88888dcad](https://jomshopi.com/30bd44cc13fa7a30ad813cde1638c46c0edaa38936cbedbaaec9e88888dcad22year30bd44cc13fa7a30ad813cde1638c46c0edaa38936cbedbaaec9e88888dcad22/30bd44cc13fa7a30ad813cde1638c46c0edaa38936cbedbaaec9e88888dcad22monthnum30bd44cc13fa7a30ad813cde1638c46c0edaa38936cbedbaaec9e88888dcad22/30bd44cc13fa7a30ad813cde1638c46c0edaa38936cbedbaaec9e88888dcad22day30bd44cc13fa7a30ad813cde1638c46c0edaa38936cbedbaaec9e88888dcad22/30bd44cc13fa7a30ad813cde1638c46c0edaa38936cbedbaaec9e88888dcad22postname30bd44cc13fa7a30ad813cde1638c46c0edaa38936cbedbaaec9e88888dcad22/) [22monthnum30bd44cc13fa7a30ad813cde1638c46c0edaa38936cbedbaaec9e88888dcad22/30bd44cc13fa7a30ad813cde1638c4](https://jomshopi.com/30bd44cc13fa7a30ad813cde1638c46c0edaa38936cbedbaaec9e88888dcad22year30bd44cc13fa7a30ad813cde1638c46c0edaa38936cbedbaaec9e88888dcad22/30bd44cc13fa7a30ad813cde1638c46c0edaa38936cbedbaaec9e88888dcad22monthnum30bd44cc13fa7a30ad813cde1638c46c0edaa38936cbedbaaec9e88888dcad22/30bd44cc13fa7a30ad813cde1638c46c0edaa38936cbedbaaec9e88888dcad22day30bd44cc13fa7a30ad813cde1638c46c0edaa38936cbedbaaec9e88888dcad22/30bd44cc13fa7a30ad813cde1638c46c0edaa38936cbedbaaec9e88888dcad22postname30bd44cc13fa7a30ad813cde1638c46c0edaa38936cbedbaaec9e88888dcad22/) [6c0edaa38936cbedbaaec9e88888dcad22day30bd44cc13fa7a30ad813cde1638c46c0edaa38936cbedbaaec9e88888dcad22/30bd](https://jomshopi.com/30bd44cc13fa7a30ad813cde1638c46c0edaa38936cbedbaaec9e88888dcad22year30bd44cc13fa7a30ad813cde1638c46c0edaa38936cbedbaaec9e88888dcad22/30bd44cc13fa7a30ad813cde1638c46c0edaa38936cbedbaaec9e88888dcad22monthnum30bd44cc13fa7a30ad813cde1638c46c0edaa38936cbedbaaec9e88888dcad22/30bd44cc13fa7a30ad813cde1638c46c0edaa38936cbedbaaec9e88888dcad22day30bd44cc13fa7a30ad813cde1638c46c0edaa38936cbedbaaec9e88888dcad22/30bd44cc13fa7a30ad813cde1638c46c0edaa38936cbedbaaec9e88888dcad22postname30bd44cc13fa7a30ad813cde1638c46c0edaa38936cbedbaaec9e88888dcad22/) [44cc13fa7a30ad813cde1638c46c0edaa38936cbedbaaec9e88888dcad22postname30bd44cc13fa7a30ad813cde1638c46c0edaa3](https://jomshopi.com/30bd44cc13fa7a30ad813cde1638c46c0edaa38936cbedbaaec9e88888dcad22year30bd44cc13fa7a30ad813cde1638c46c0edaa38936cbedbaaec9e88888dcad22/30bd44cc13fa7a30ad813cde1638c46c0edaa38936cbedbaaec9e88888dcad22monthnum30bd44cc13fa7a30ad813cde1638c46c0edaa38936cbedbaaec9e88888dcad22/30bd44cc13fa7a30ad813cde1638c46c0edaa38936cbedbaaec9e88888dcad22day30bd44cc13fa7a30ad813cde1638c46c0edaa38936cbedbaaec9e88888dcad22/30bd44cc13fa7a30ad813cde1638c46c0edaa38936cbedbaaec9e88888dcad22postname30bd44cc13fa7a30ad813cde1638c46c0edaa38936cbedbaaec9e88888dcad22/) [8936cbedbaaec9e88888dcad22/](https://jomshopi.com/30bd44cc13fa7a30ad813cde1638c46c0edaa38936cbedbaaec9e88888dcad22year30bd44cc13fa7a30ad813cde1638c46c0edaa38936cbedbaaec9e88888dcad22/30bd44cc13fa7a30ad813cde1638c46c0edaa38936cbedbaaec9e88888dcad22monthnum30bd44cc13fa7a30ad813cde1638c46c0edaa38936cbedbaaec9e88888dcad22/30bd44cc13fa7a30ad813cde1638c46c0edaa38936cbedbaaec9e88888dcad22day30bd44cc13fa7a30ad813cde1638c46c0edaa38936cbedbaaec9e88888dcad22/30bd44cc13fa7a30ad813cde1638c46c0edaa38936cbedbaaec9e88888dcad22postname30bd44cc13fa7a30ad813cde1638c46c0edaa38936cbedbaaec9e88888dcad22/)

<https://matzenab.se/wp-content/uploads/2022/06/tamnola.pdf>

<https://www.yatrdu.org/advert/capetools-quanttools-xl-crack-with-license-key-for-pc-final-2022/>

<https://natepute.com/advert/comic-book-folder-icons-11-free-download-for-windows-2/>